Xiaolong Wang

#### Last Class

- Finetuning with CNN
- The developments and insights of CNN architectures

## This Class

- Naïve FCN model for Image Segmentation
- Transpose Con[volution](http://cs231n.stanford.edu/)
- Skip Connection, Hypercolumn

Slides partially from: http://cs231n.stanford.edu/ https://slazeb

#### Segmentation Problem and FCN

### The problem

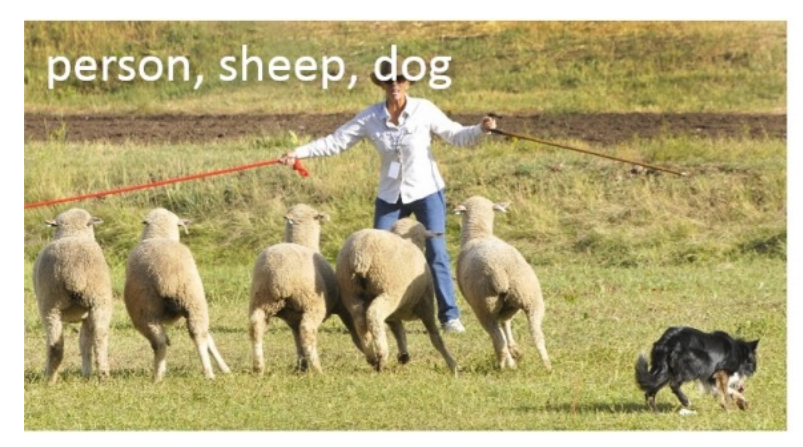

image classification bigged object detection

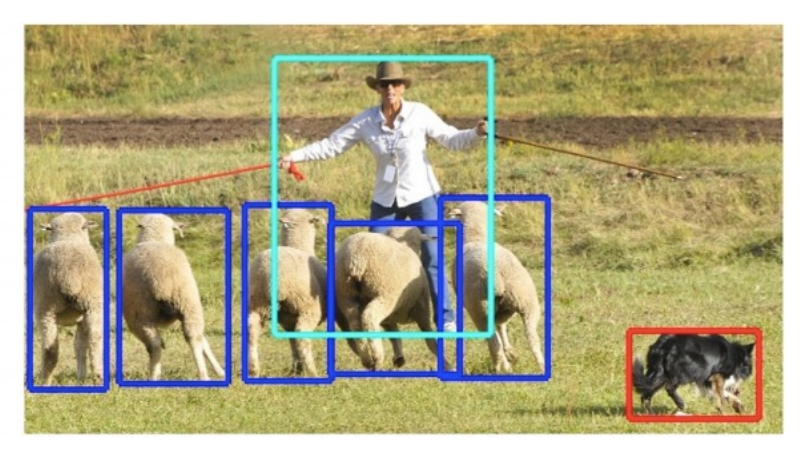

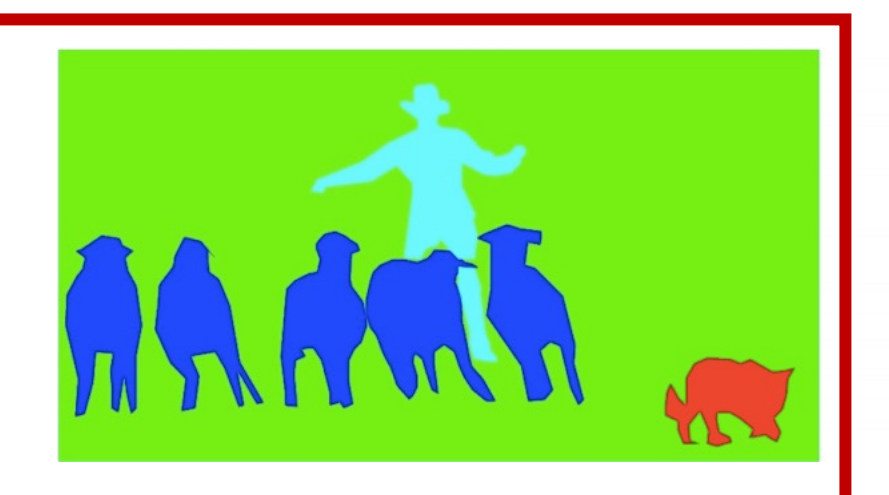

semantic segmentation **instance segmentation** 

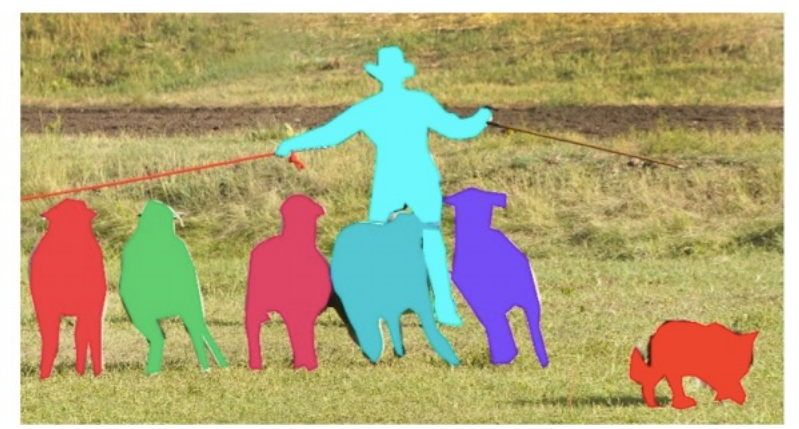

#### The problem

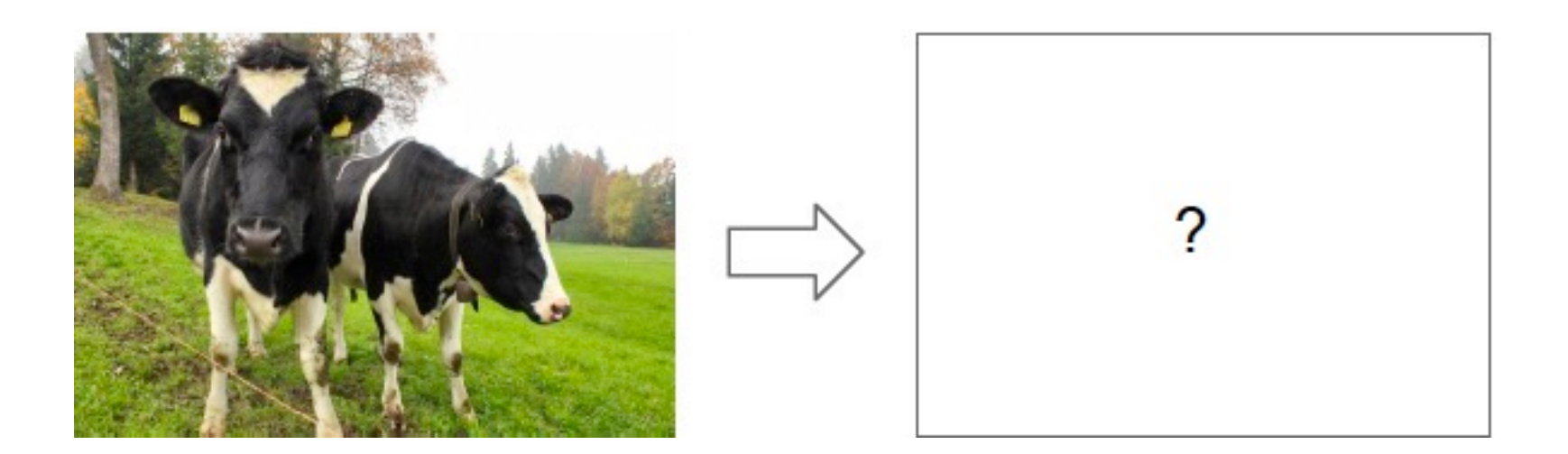

#### **Full image**

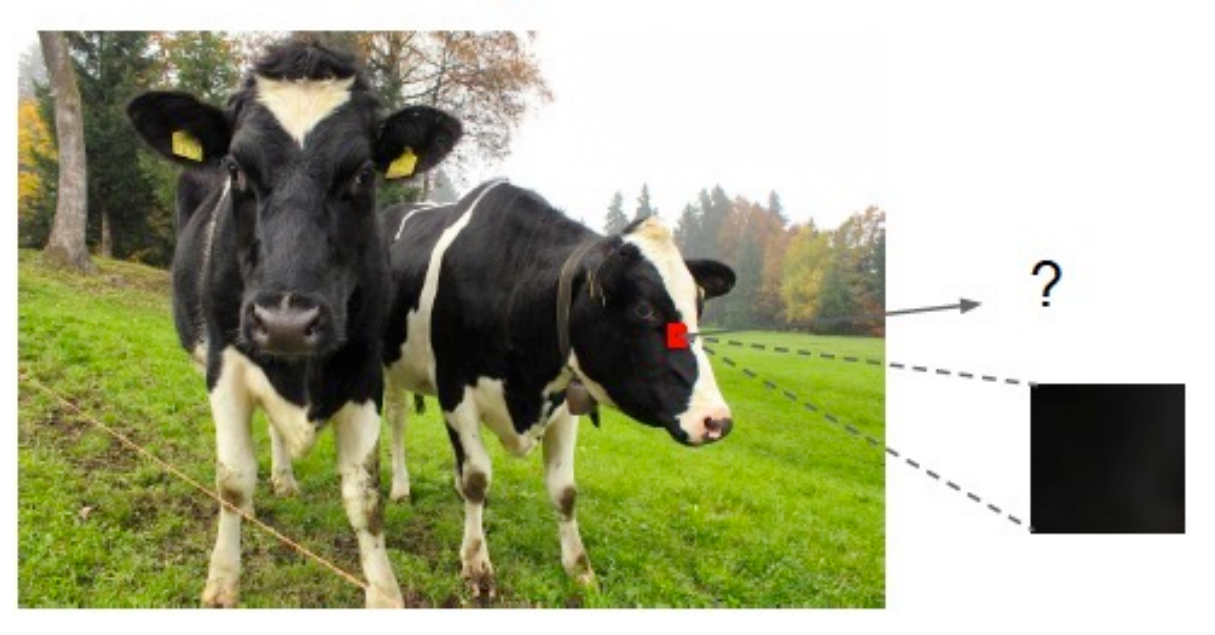

Simply staring one pixel is impossible to do the classification

Let's put in some context!

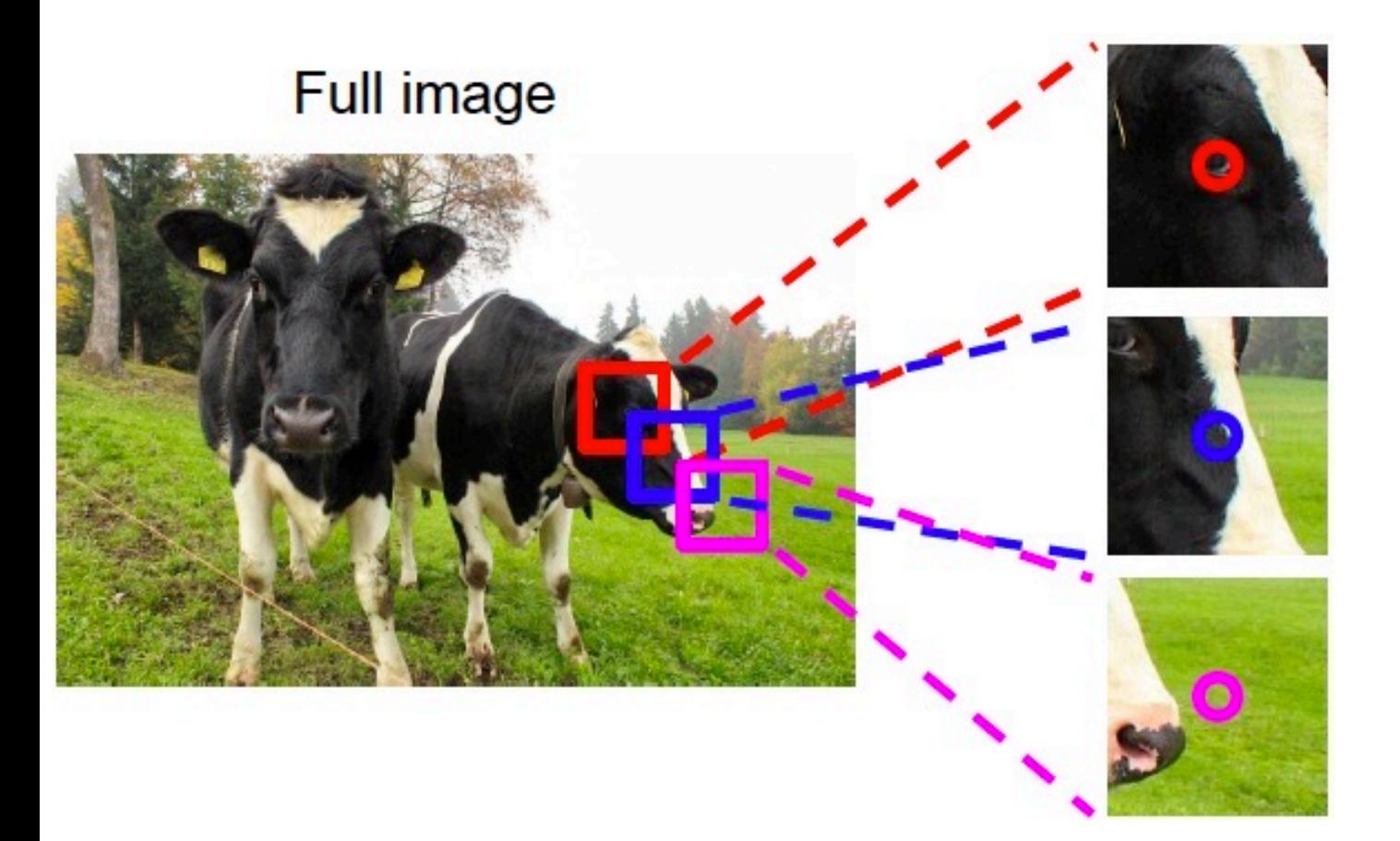

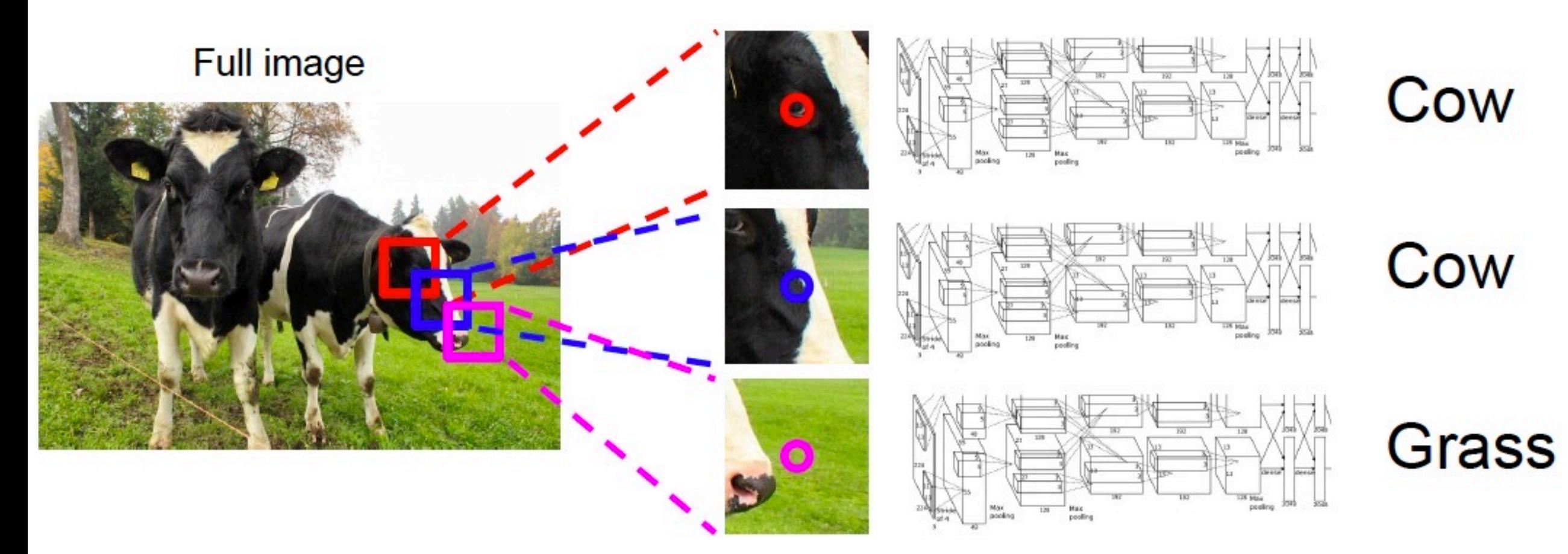

Time Consuming!

#### Can we process the whole image at one time?

**Full image** 

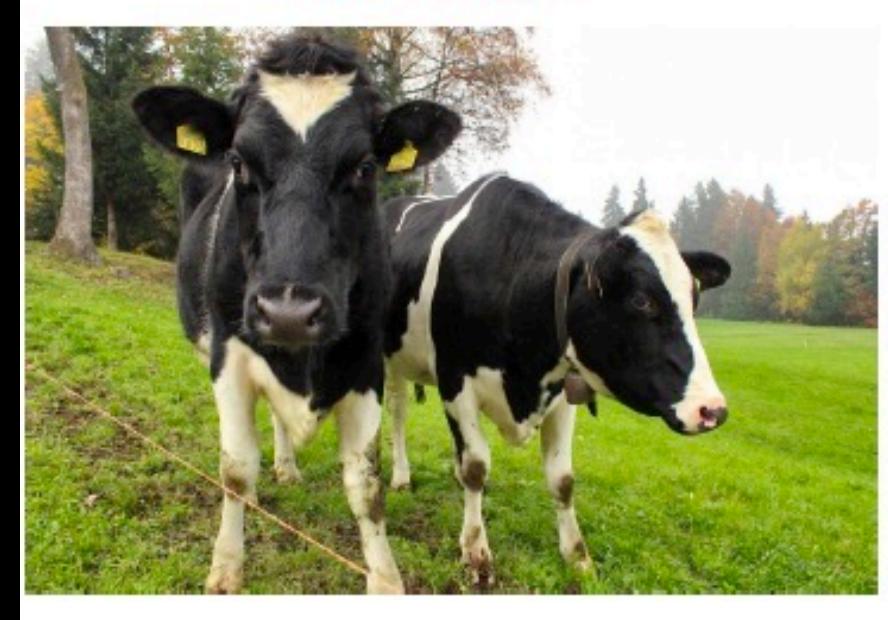

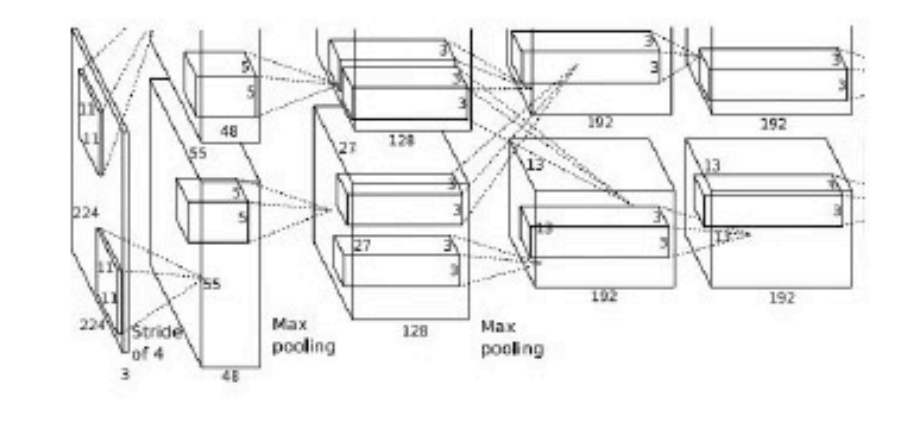

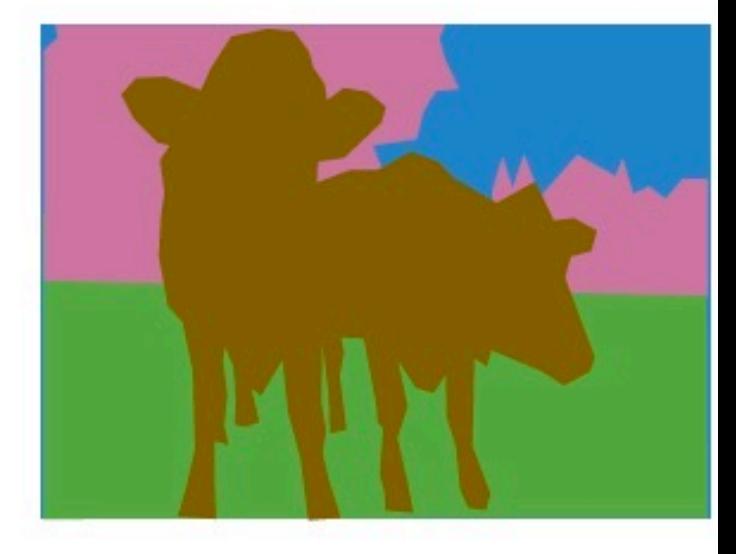

AlexNet input: 227 x 277 x 3

AlexNet Conv5: 13 x 13 x 128 Output ? 13 x 13 x 21

Output is too small!

#### Can we process the whole image at one time?

**Full image** 

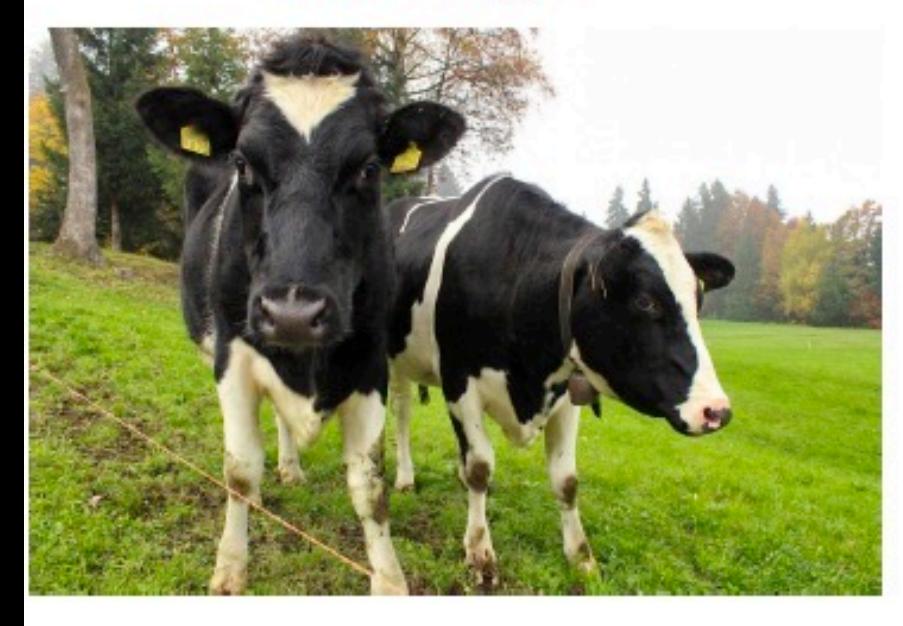

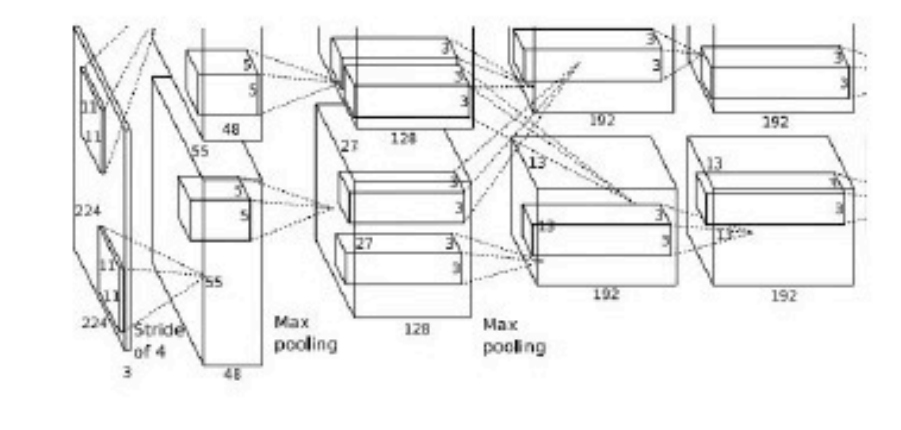

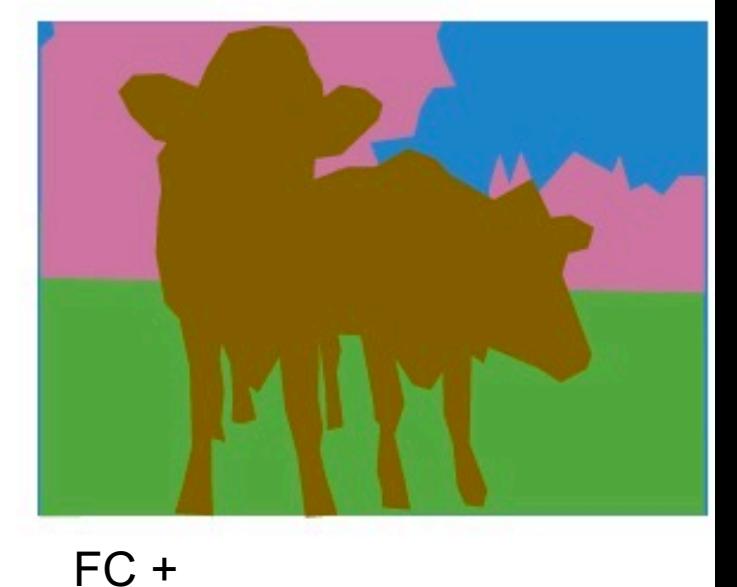

AlexNet input: 227 x 277 x 3

AlexNet Conv5: 13 x 13 x 128

Output ? 227 x 227 x 21 reshape

Huge number of Parameters for FC: 13 x 13 x 128 x 227 x 227 x 21

#### Fully Convolutional Network

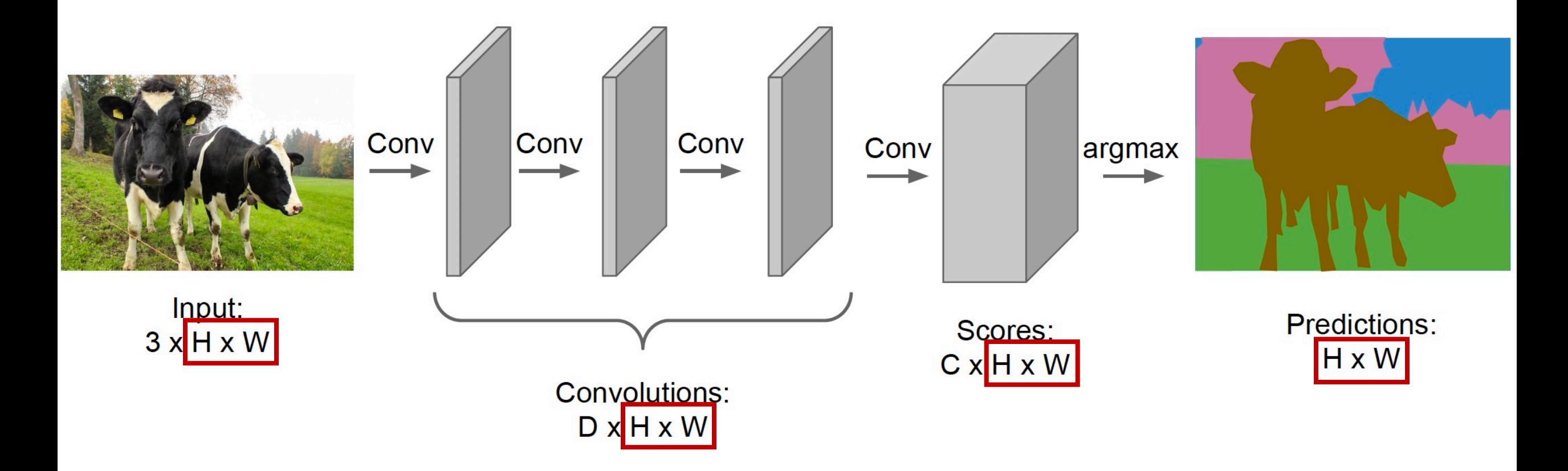

Convolution at original image resolution has high computation cost.

#### Fully Convolutional Network

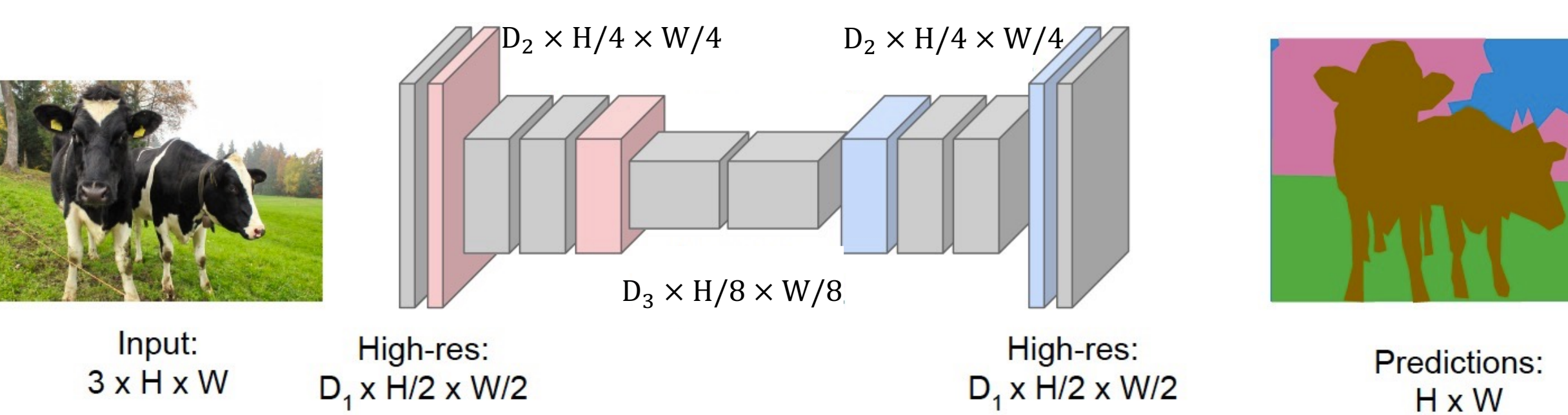

Transpose Convolution

Make the feature map small increases the receptive field

Make the feature map larger again increases the resolution

## The FCN paper

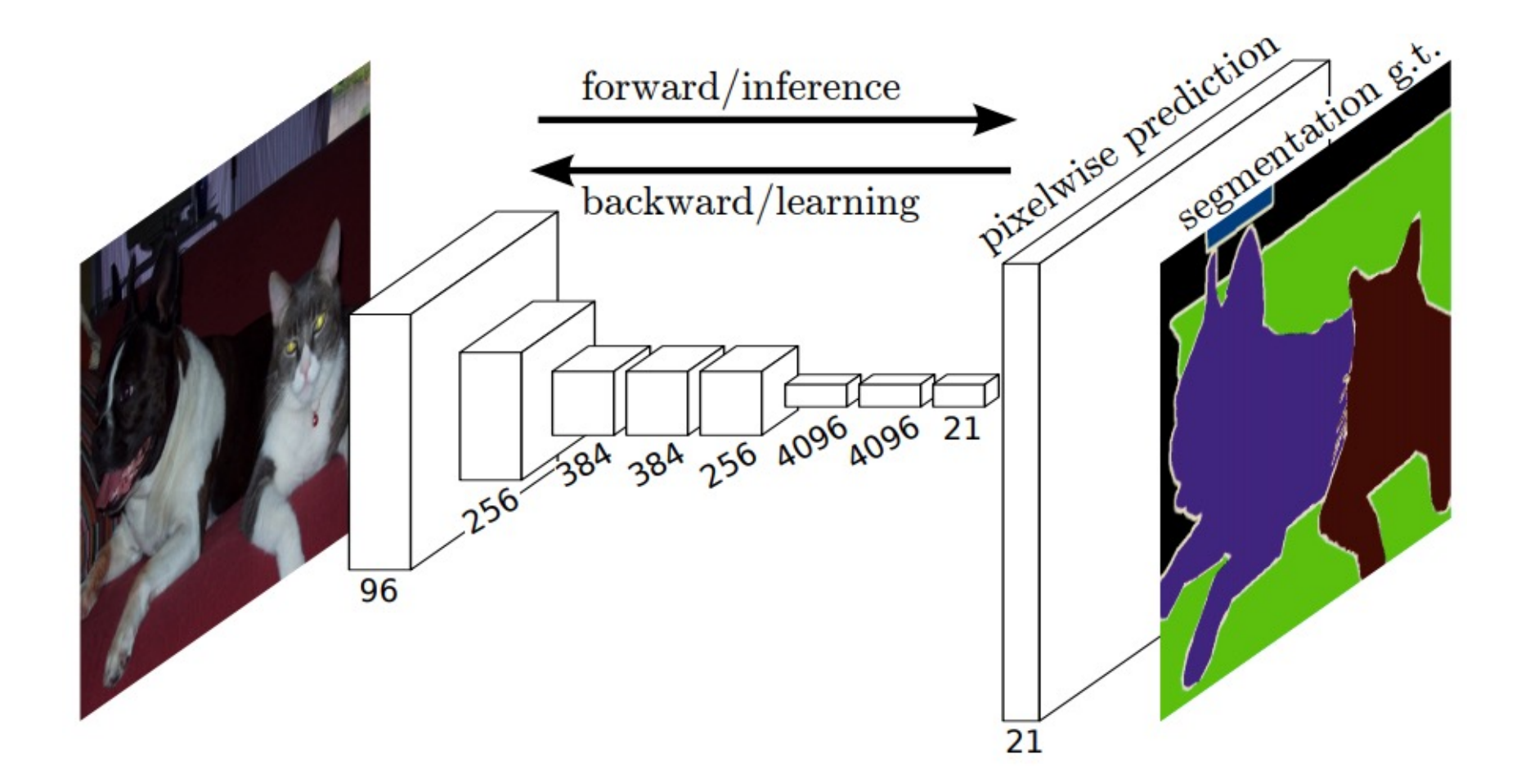

Long et al. 2015

#### 1 x 1 convolutions

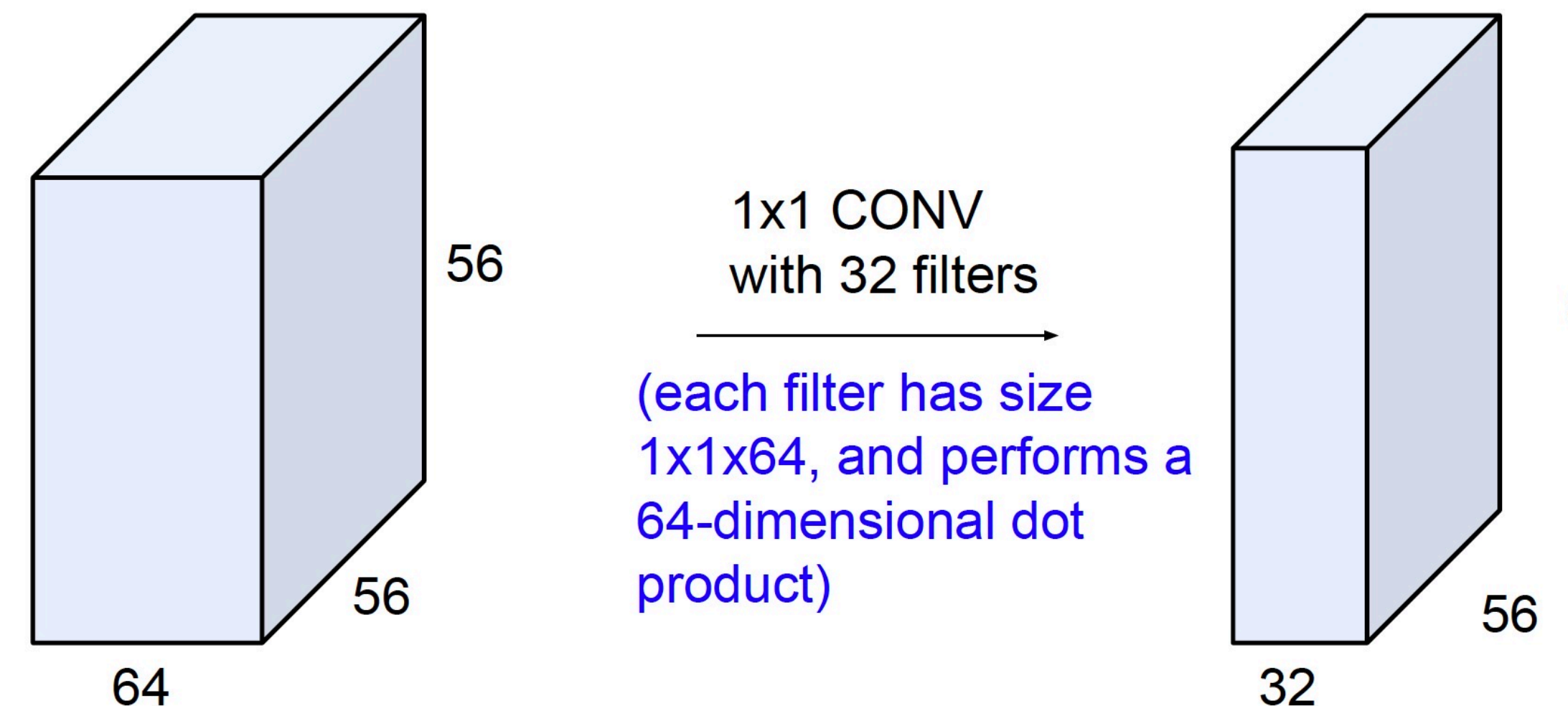

56

#### The FCN paper

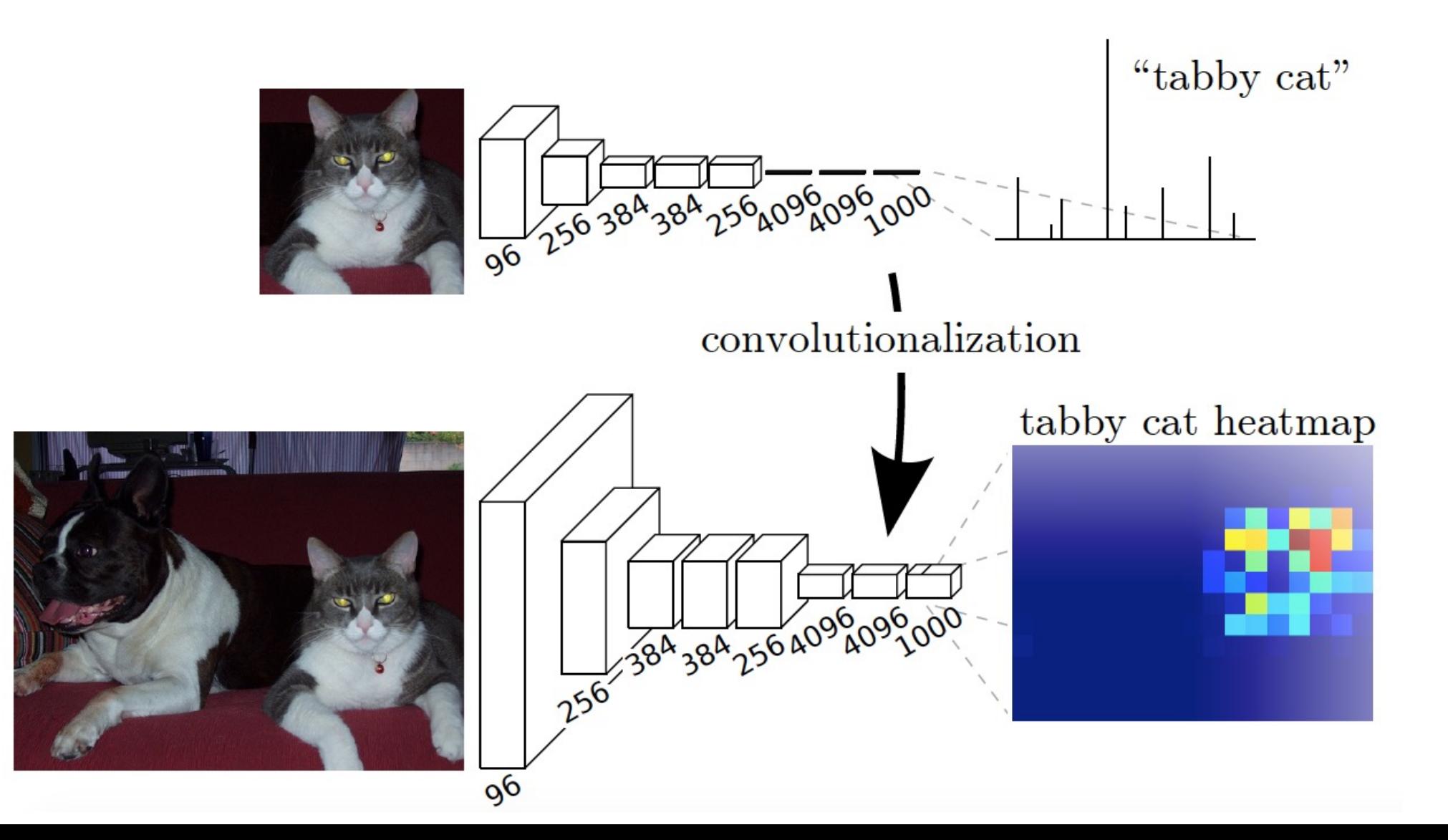

### The upsamling

- Upsampling Layer
- Deconvolution Layer
- Transpose Convolution Layer

#### Transpose Convolution

3 X 3 convolution with stride 1 and padding 1

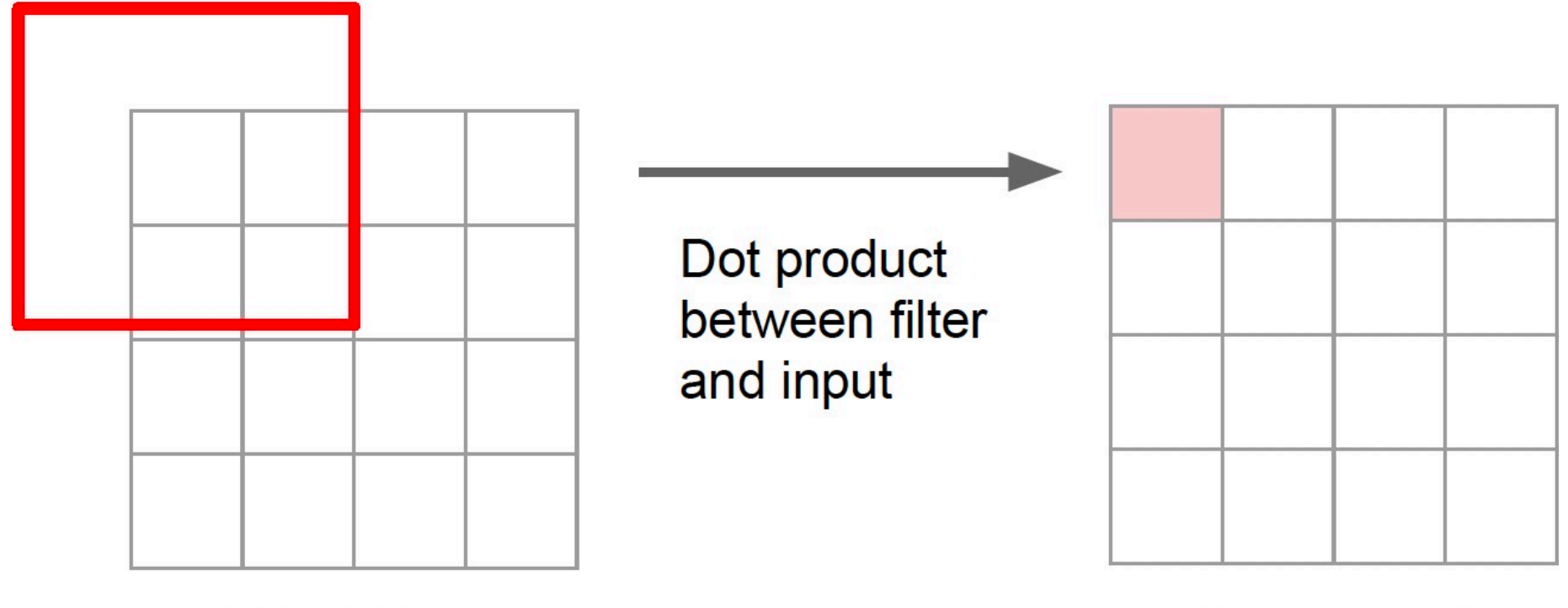

Input:  $4 \times 4$ 

Output: 4 x 4

3 X 3 convolution with stride 1 and padding 1

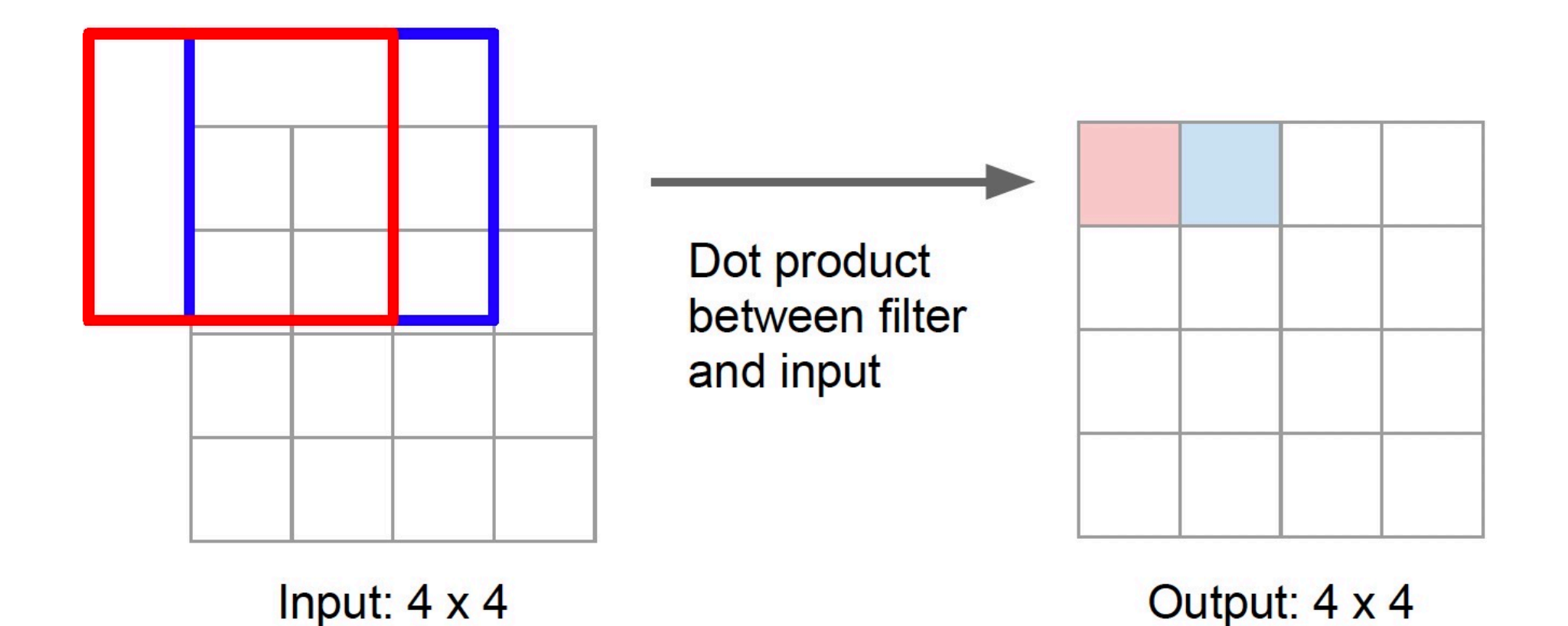

3 X 3 convolution with stride 2 and padding 1

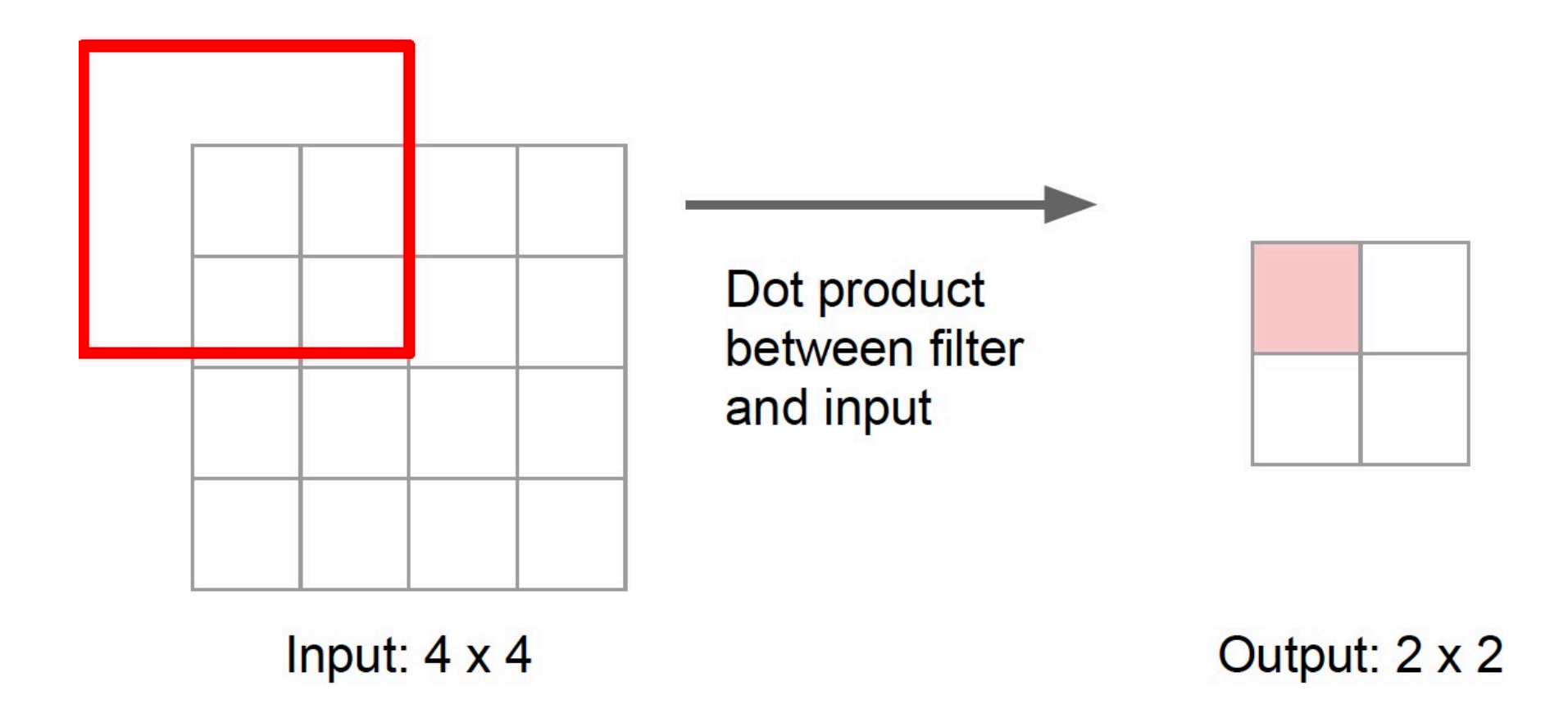

3 X 3 convolution with stride 2 and padding 1

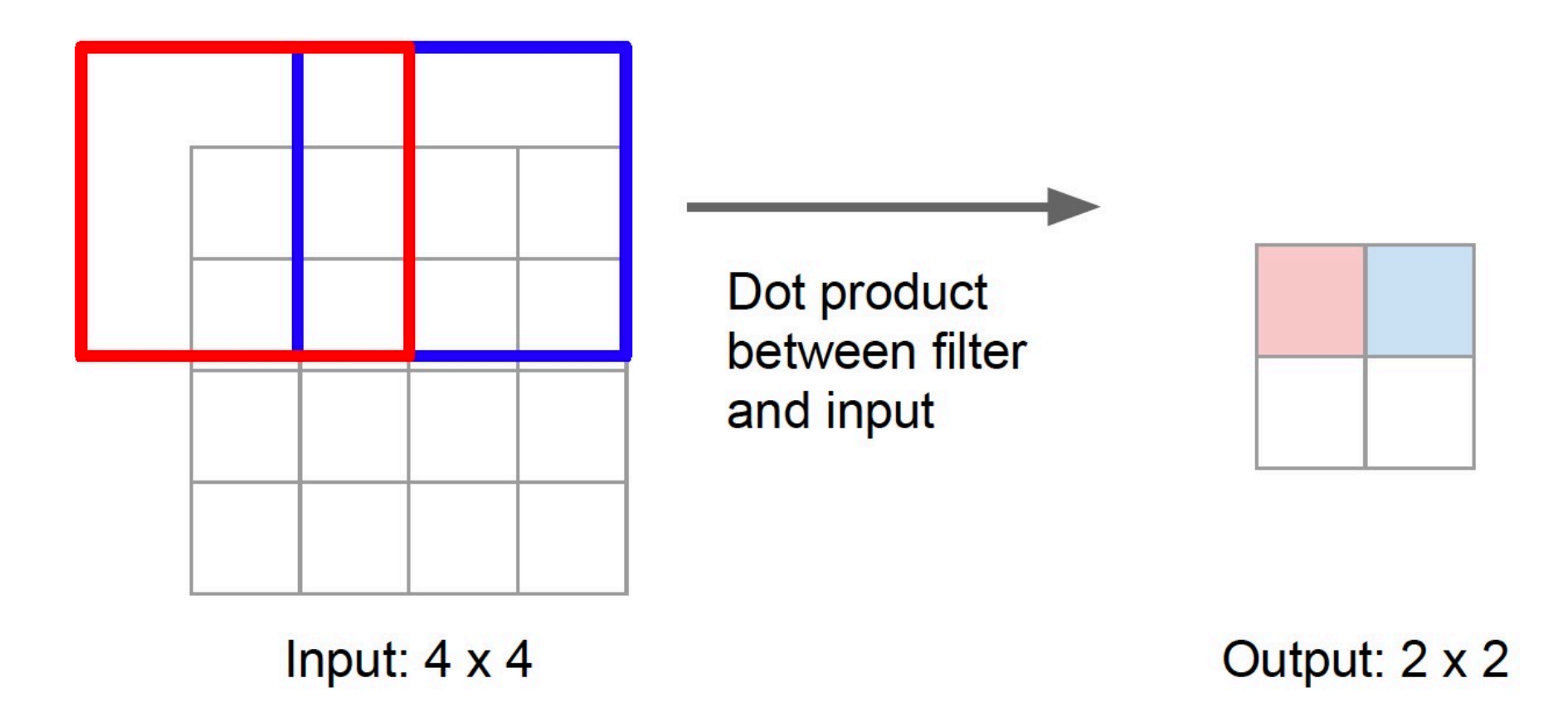

#### Transpose Convolution

3 X 3 transpose convolution, stride 2 and padding 1

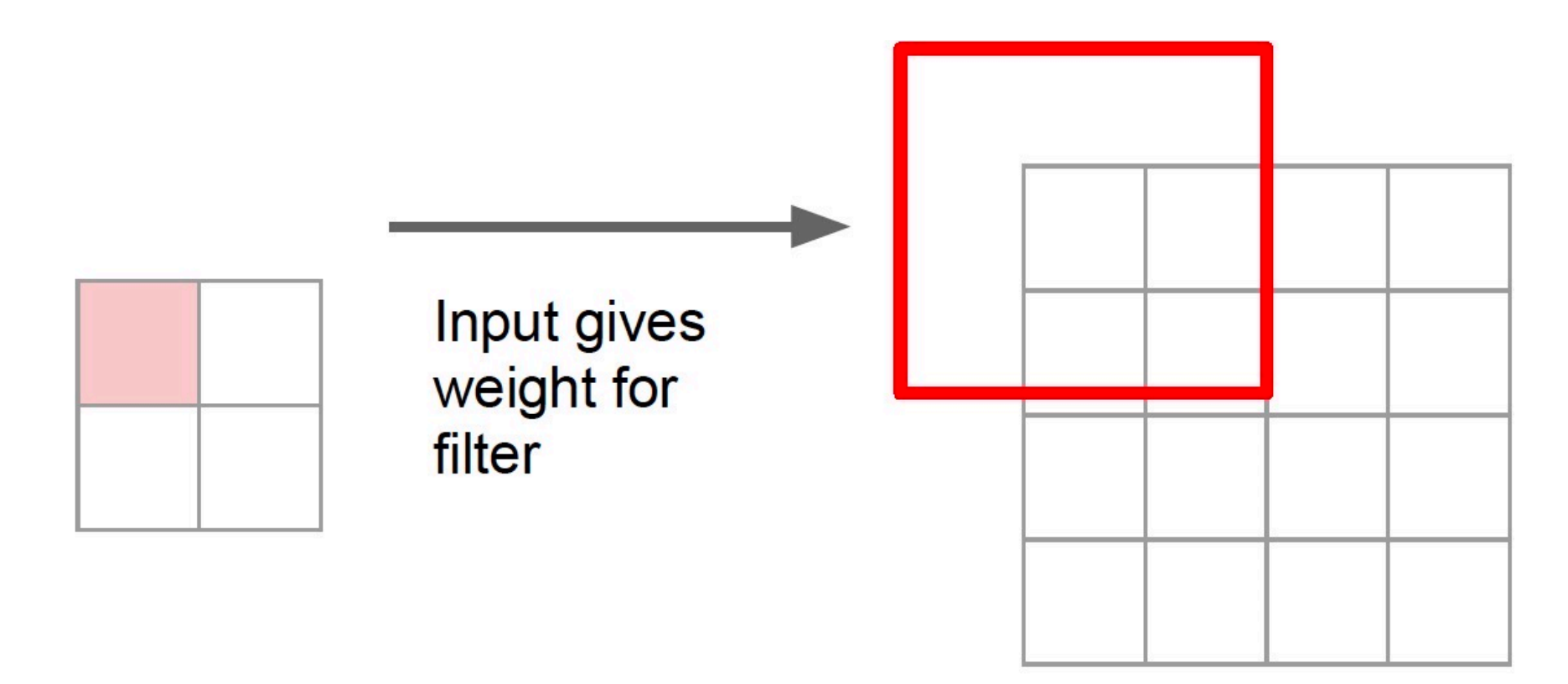

Input:  $2 \times 2$ 

Output: 4 x 4

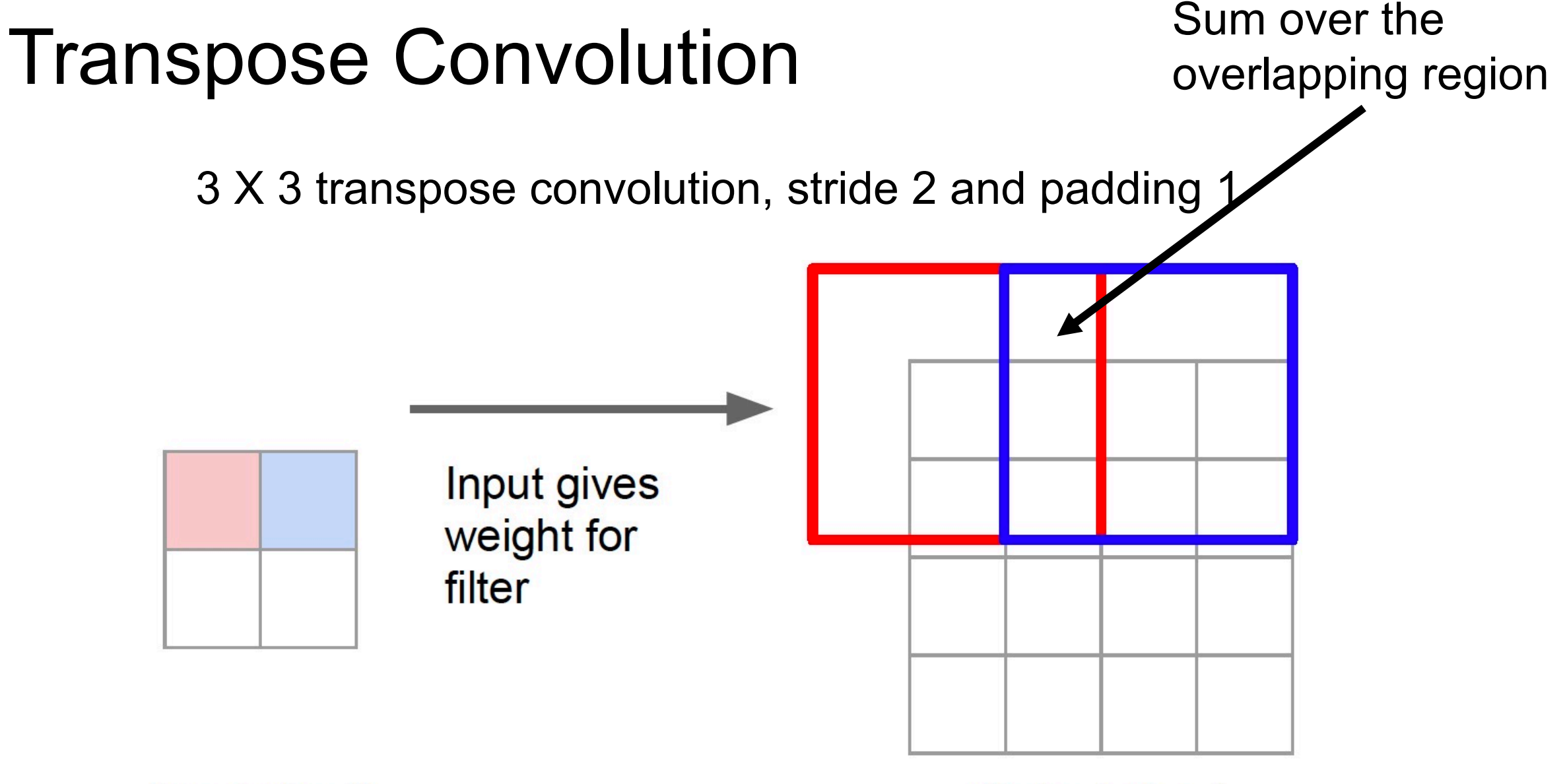

Input:  $2 \times 2$ 

Output: 4 x 4

#### 1D Transpose Convolution Example

#### **Output**

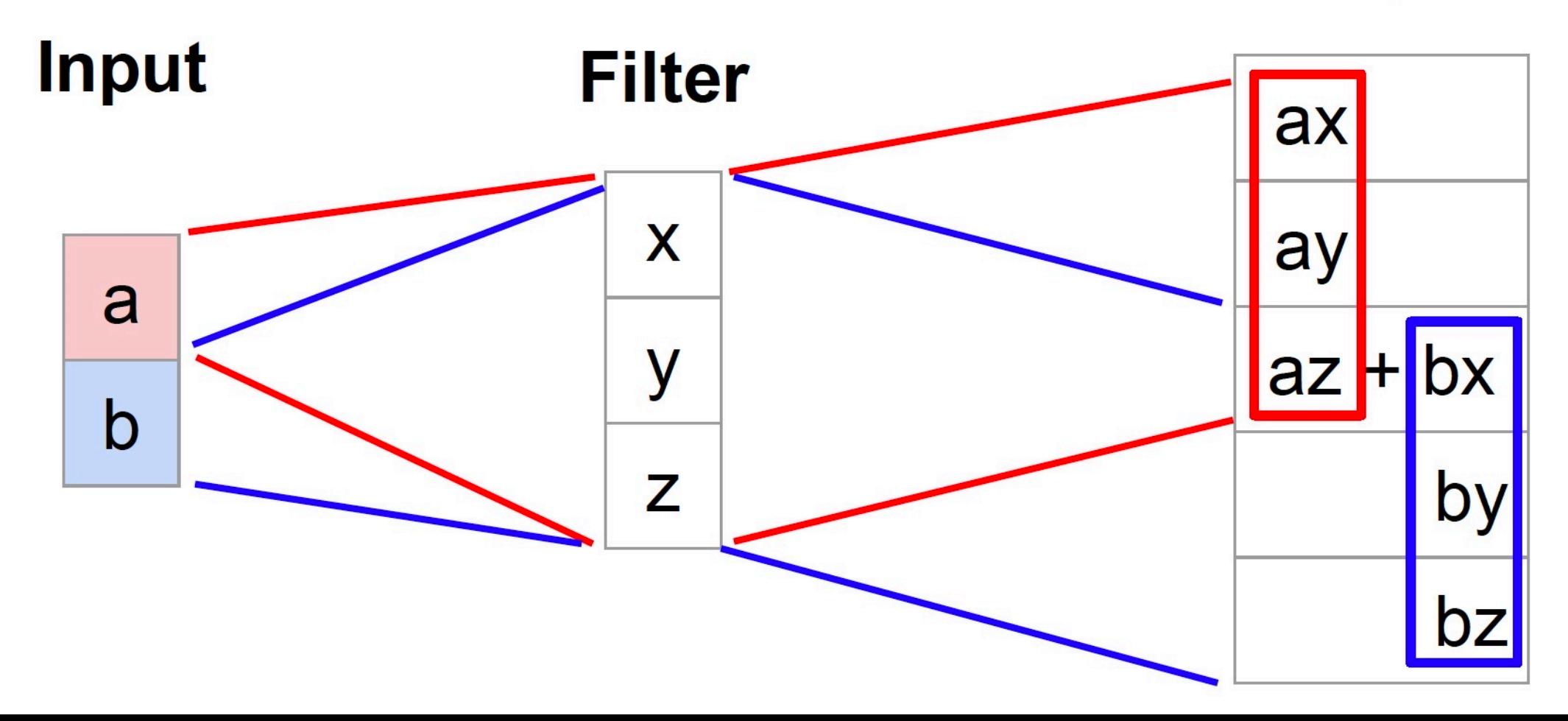

#### 2D Convolution

Regular convolution (stride 1, pad 0)

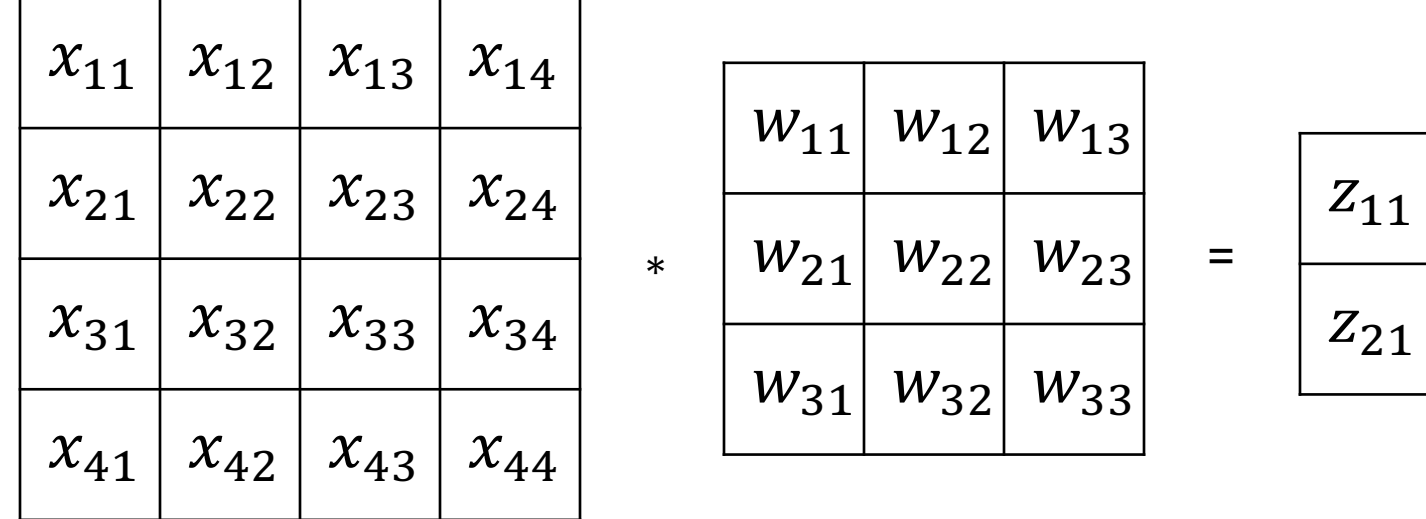

#### Matrix-vector form:

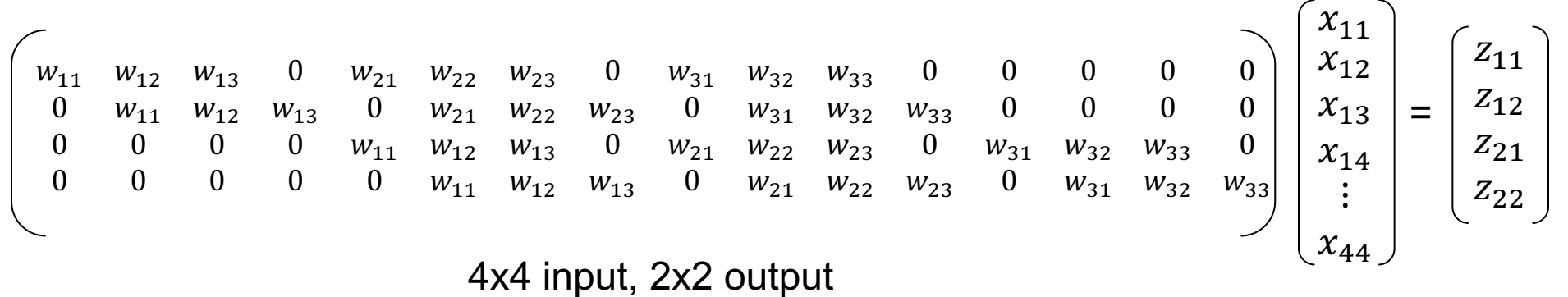

 $Z_{12}$ 

 $Z_{22}$ 

#### **Transpose Convolution**

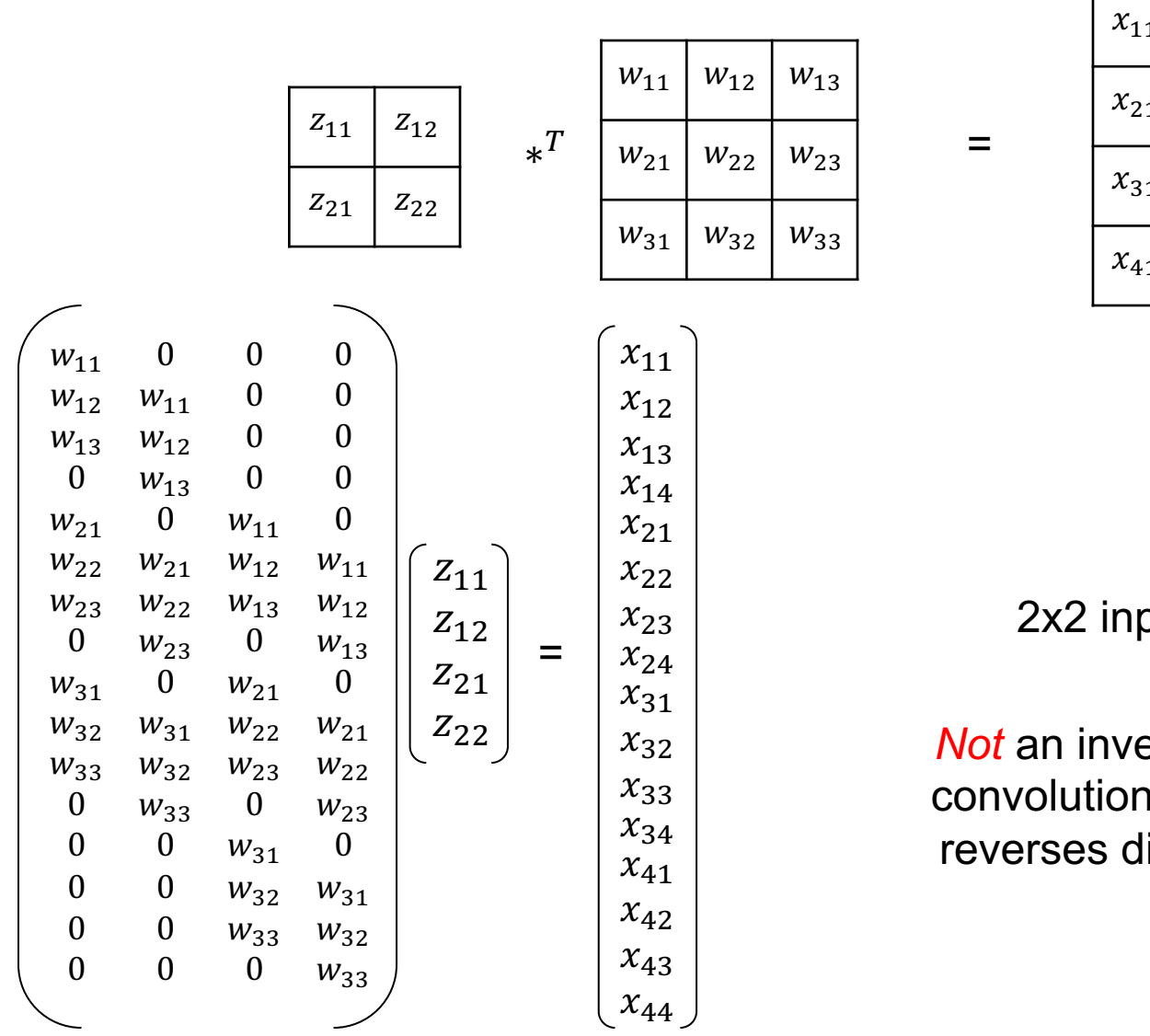

⊤

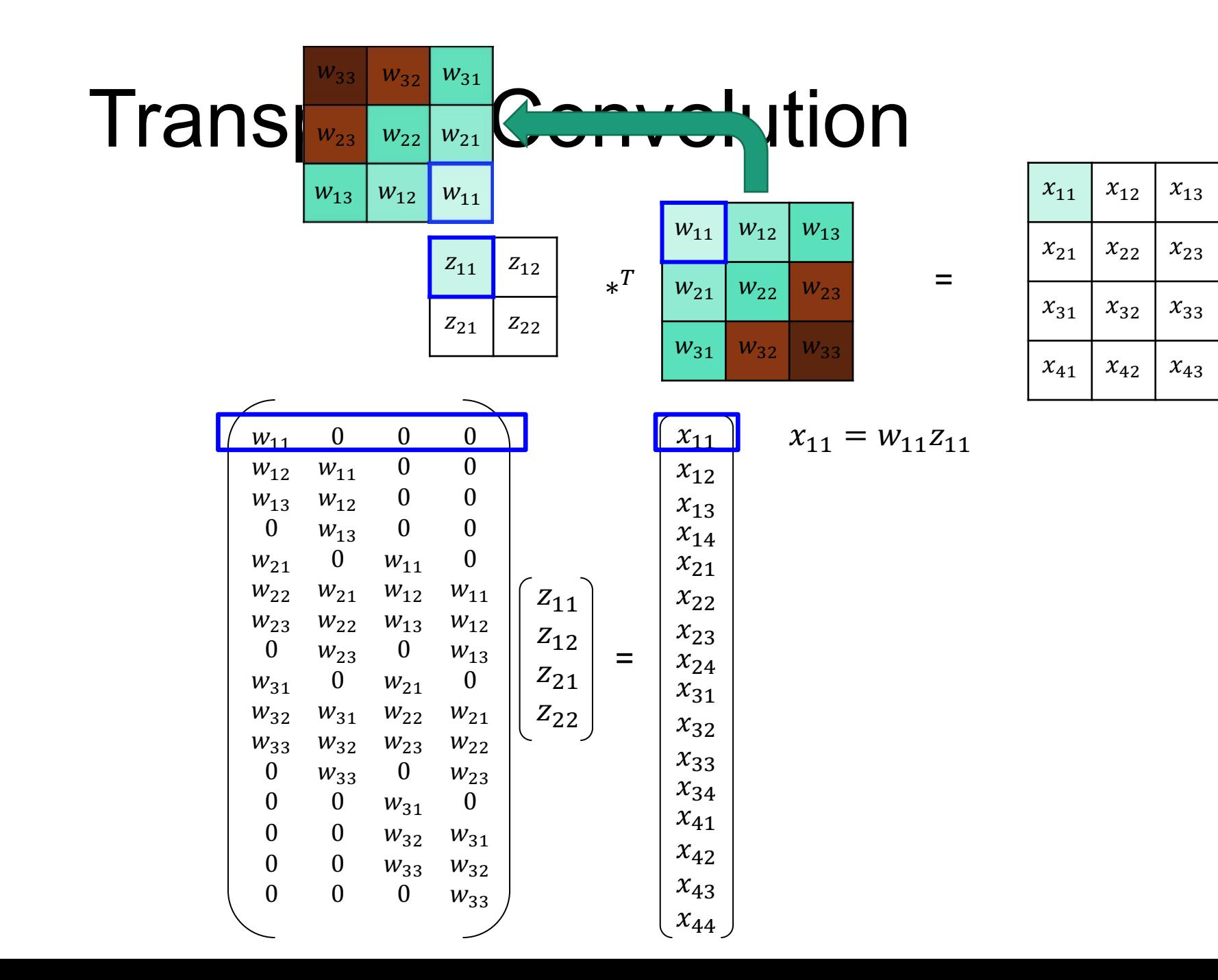

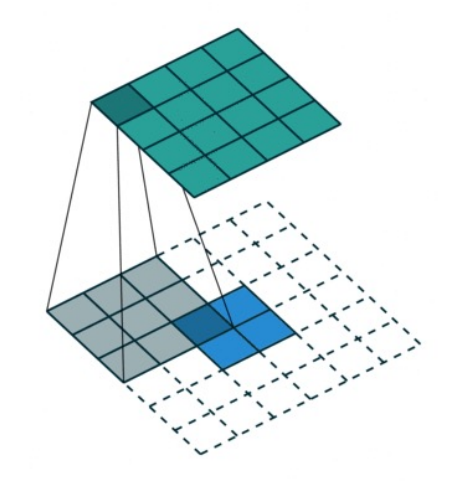

 $x_{14}$ 

 $x_{24}$ 

 $x_{34}$ 

 $x_{44}$ 

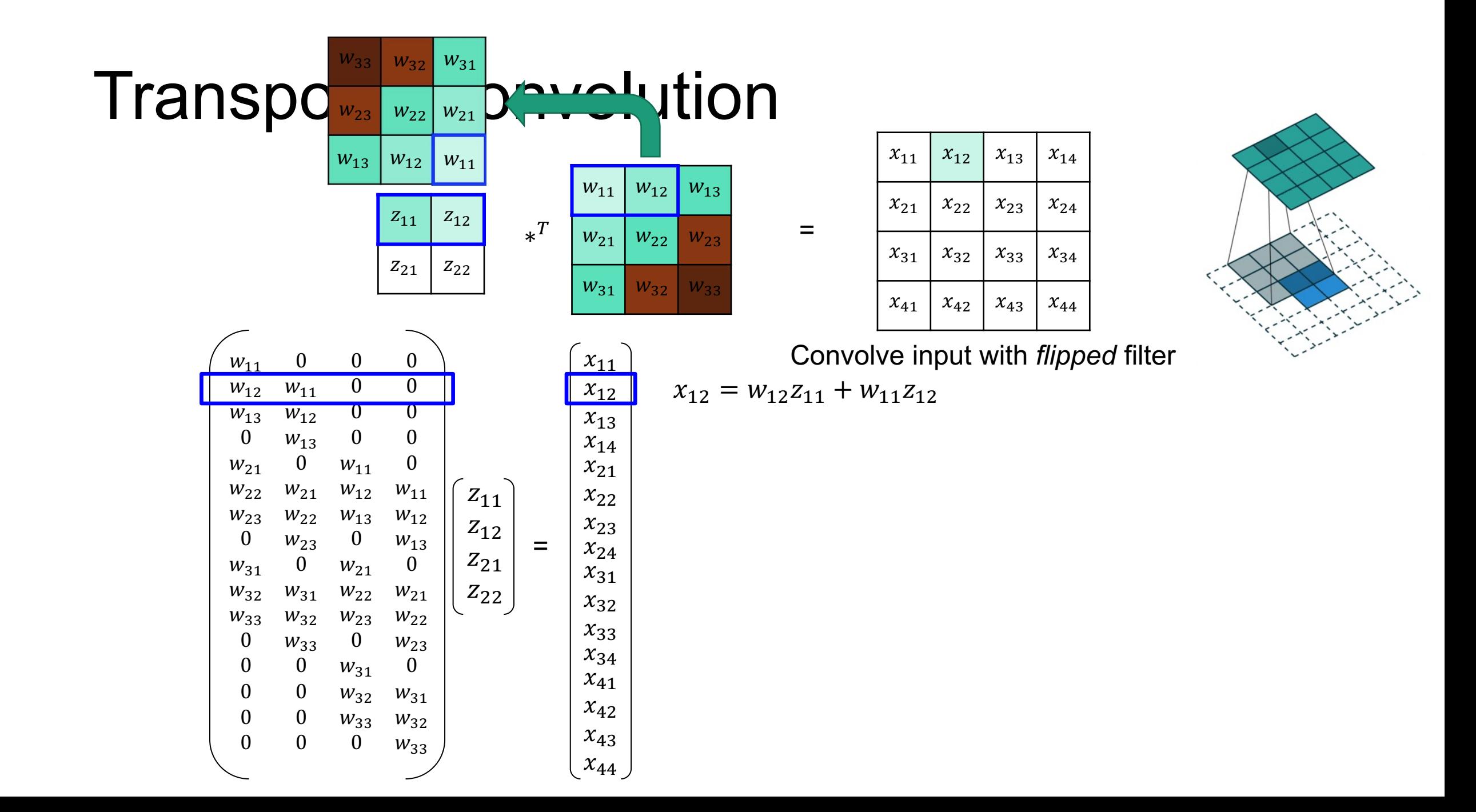

![](_page_29_Figure_0.jpeg)

![](_page_29_Picture_119.jpeg)

![](_page_29_Picture_2.jpeg)

Convolve input with flipped filter

$$
x_{13} = w_{13}z_{11} + w_{12}z_{12}
$$

 $=$ 

![](_page_30_Figure_0.jpeg)

 $x_{12}$  $x_{13}$  $x_{14}$  $x_{22}$  $x_{23}$  $x_{24}$  $x_{32}$  $x_{33}$  $x_{34}$  $x_{42}$  $x_{43}$  $x_{44}$ 

![](_page_30_Picture_2.jpeg)

![](_page_31_Figure_0.jpeg)

![](_page_31_Figure_1.jpeg)

![](_page_32_Figure_0.jpeg)

![](_page_32_Picture_119.jpeg)

![](_page_32_Picture_2.jpeg)

Convolve input with flipped filter

$$
V_{22} = W_{22}Z_{11} + W_{21}Z_{12} + W_{12}Z_{21} + W_{11}Z_{22}
$$

![](_page_33_Figure_0.jpeg)

#### Transpose Convolution

![](_page_34_Figure_1.jpeg)

![](_page_35_Picture_0.jpeg)

#### Advanced Techniques in Segmentation

![](_page_37_Figure_0.jpeg)

Ronneberger et al. 2015

#### **U-Net**

![](_page_38_Figure_1.jpeg)

https://phillipi.github.io/pix2pix/

#### U-Net and FPN

![](_page_39_Figure_1.jpeg)

#### Hypercolumn and Skip Connection

![](_page_40_Figure_1.jpeg)

### Hypercolumn and Skip Connection

![](_page_41_Figure_1.jpeg)

#### Dilated convolutions

• Idea: instead of reducing spatial resolution of feature maps, use a large sparse filter

![](_page_42_Figure_2.jpeg)

![](_page_42_Figure_3.jpeg)

![](_page_42_Figure_4.jpeg)

![](_page_42_Figure_5.jpeg)

#### Dilated convolutions

• Increase the receptive field

![](_page_43_Figure_2.jpeg)

#### Dilated convolutions

![](_page_44_Figure_1.jpeg)

#### This Class

- Naïve FCN model for Image Segmentation
- Transpose Convolution
- Advanced Techniques in Segmentation

#### Next Class

Visualizing Deep Networks